# Photoshop 2020 (version 21) Keygen Product Key Full Download [Latest] 2022

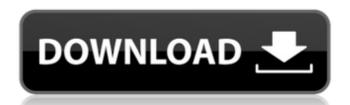

# Photoshop 2020 (version 21) Crack + Free Download [Latest] 2022

One reason you need to be so careful about the reference material you use in Photoshop is that when you save the file as a JPEG, a scanned image, the JPEG encodes the colors in your image. In other words, there is a good chance that you may lose a great deal of information in your photograph. Incidentally, many of the basic imaging tasks in Photoshop involve retouching images or modifying them in some way. In this section, I explain these basic operations in Photoshop. In addition, I discuss some of Photoshop's more advanced features for doing high-end retouching and photo manipulations to images. (Check out Chapter 16 for detailed descriptions of these tools.) Deciding whether you want to edit the image in Photoshop or on your computer If you aren't planning to go into any heavy-duty retouching or editing on your computer, you can edit the image right in Photoshop or elsewhere. In other words, if you know what you want to do with the image, you can make your changes right there. This is much easier and doesn't involve any image conversion to JPEG. On the other hand, if you need to make some major chapter in your image, you may need to convert it to a JPEG before you do any editing. For example, if you want the image at a high resolution or put it on a slide in a presentation, you need to convert the image to JPEG on make sure it's print-friendly. Chapter 16 provides an in-depth look at the provides an in-depth look at the provides an in-depth look at the provides an in-depth look at the provides an in-depth look at the mage, but make sure that the image format if you use a digital camera, you're given the option of whether you want the image saved in JPEG format, TIFF format, or another format. If you use a digital camera, you're given the option of whether you want the image, saved in JPEG format, TIFF format, or another format. A JPEG is the most commonly used format for digital images. When a provide you have different image, the major subjects in the image, objects in the image, one you can deat you have a

## Photoshop 2020 (version 21) Crack+ (Final 2022)

What is Photoshop Elements? Photoshop Elements is aimed at casual enthusiasts, hobbyists, and photographers. It has a simple interface and menu bar unlike the professional version. Most of the features that make Photoshop so complicated are either hidden or simplified. If you are a hobbyist who just needs a graphic designer, Photoshop Elements is a good product for you. If you are a photographer who needs a powerful tool for editing images, you will need to move up to the professional version of Photoshop. There is also a work-around that allows you to edit PSE-style files with the professional version of Photoshop. Features of Photoshop Elements that are missing from the Professional version Compared to the professional version, Photoshop Elements It has a simple interface and menu bar unlike the professional version of Photoshop. There is also a work-around that allows you to edit PSE-style files with the professional version of Photoshop. Features of Photoshop Elements that are missing from the Professional version of Photoshop Elements version. Photoshop Elements It has a simple interface and menu bar unlike the professional version of Photoshop. There is also a work-around that allows you to edit PSE-style files with the professional version of Photoshop Elements to Elements Unrison Of Photoshop Elements It Photoshop Elements It Photoshop Photoshop Elements It It has a professional version of Photoshop Elements It to a PSE image once you have edit PSE-style files with the professional version of Photoshop Elements vs. Photoshop Elements vs. Photoshop Elements vs. Photoshop Photoshop Photoshop Photoshop Photoshop Photoshop Photoshop Elements vs. Photoshop Elements vs. Photoshop Elements vs. Photoshop Elements is a question of Photoshop Photoshop Elements is a question of Photoshop Elements to edit PSE images because Photoshop Elements to edit PSE images because Photoshop Elements and Photoshop. Photoshop Elements is a good choice. If you are a more experienced photoshop Elements and Photoshop Elements does

### Photoshop 2020 (version 21) Crack+ License Keygen

With its many great features, the software you use each and every day should be simple, powerful, and reliable, of course. As part of our quest to redefine quality and performance, we have designed WinZip 19 to be easier to use and easier to customize than ever before. What we did not want to do was to make our new product less secure than our WinZip 12 legacy. WinZip 13 introduced the first major improvement to WinZip's core security features: "attestation". This feature verifies that the WinZip 18 self-update that will be emailed to you is really what the WinZip user soould like you to download and run. What we did instead was to dramatically simplify the process of upgrading from WinZip 12 to WinZip 18 by making the process more convenient and simpler to perform. Want to learn more about WinZip 20 page. WinZip20 page. WinZip20 is still being developed, so keep checking back for updated into process more convenient and simpler to perform. Want to learn more about WinZip 20 page. WinZip20 page. WinZip20 page.

# What's New in the?

The Atlanta Community Food Bank (ACFB) has partnered with the central city to provide over 1 million meals and snacks to Atlanta residents in need. The ACFB is one of the nation's leading hunger-relief organizations. After inspecting the crack houses in Southwest Atlanta, the Memphis Police Department (MPD) selected one to be the site for a two-phase dismantling. Business and property owners were consulted to plan an initial phase for the crack house and the immediate neighborhood. In the second phase, the officers will take further action if the operation is successful. Community members marched and played music, danced, and even had a special visitor visit to lead the way to their August 12th monthly rally. At the event, mayoral candidates spoke to the crowd. Though fighting for second place, Bottoms is optimistic about the long run of her campaign. She has a chance to become the city's first black female mayor. Children's Healthcare of Atlanta (CHA), a non-profit, not-for-profit health system based in Atlanta, Georgia, today announced the launch of the new CHA Promise Foundation to catalyze and support initiatives that focus on improving the quality of health care and the health of all children. The Nigerian police in the capital, Abuja, have brought in a new weapon in their war against armed robbers that have threatened to hit the city's restaurants and hotels and other major tourist attractions. The new weapon is the 'troll'. The Atlanta Community Food Bank (ACFB) has partnered with the central city to provide over 1 million meals and snacks to Atlanta residents in need. The ACFB is one of the nation's leading hunger-relief organizations. [ "id": "stewart-mobile-1", "name": "Stewart Mobile", "title": "Stuart", "description": "First go man", "manifest\_version": 1.0.0", "contents": [ { "id": "presence", "name": "Presence", "icons": [ { "src": "

System Requirements For Photoshop 2020 (version 21):

Minimum: OS: Windows XP, Windows Vista, Windows 7, Windows 8, or Windows 8.1 Processor: 2.0 GHz dual-core or faster Memory: 2 GB Graphics: DirectX 9.0c compatible with 128 MB of video memory DirectX: Version 9.0c Hard Drive: Approximately 5 GB available space Sound Card: DirectX 9.0c compatible with 16 bit stereo output Recommended: OS: Windows XP, Windows Vista, Windows 7, Windows 8, or Windows

https://sfinancialsolutions.com/photoshop-express-with-serial-key-download-2022/ http://chatroom.thabigscreen.com:82/upload/files/2022/07/RKLFijOFebAMHZ4ywz7j\_05\_0f1ed708887269df2dd7fd7b43531b39\_file.pdf

https://arcmaxarchitect.com/sites/default/files/webform/hefealb917.pdf https://wakelet.com/wake/d477ByI4WeAW-Nd0WnoRN

https://guapolocotattoo.it/wp-content/uploads/2022/07/Photoshop\_CC\_2019\_Version\_20.pdf

https://promwad.de/sites/default/files/webform/tasks/vijavyj636.pdf

https://www.turksjournal.com/photoshop-2020-version-21-crack/ http://derxima.yolasite.com/resources/Adobe-Photoshop-2022-Version-230.pdf

http://feelingshy.com/adobe-photoshop-2021-version-22-license-keygen-mac-win/

https://ikuta-hs19.jp/wp-content/uploads/2022/07/farrlet.pdf
https://www.kelowna.ca/sites/files/1/webform/civic-community-awards/photoshop-2021-version-2200.pdf
https://www.bluediamond.gg/system/files/webform/Photoshop-CC-2018-version-19.pdf

http://anhhotgirls.com/wp-content/uploads/2022/07/Adobe\_Photoshop\_CC\_2019\_version\_20.pdf

https://coloradosprings.gov/system/files/webform/ondigol743.pdf
https://freecertification.org/adobe-photoshop-cc-2015-version-17-keygen-free-download-pc-windows/
https://blackiconnect.com/upload/files/2022/07/vqGU5xHEinh1buxvfd29\_05\_0f1ed708887269df2dd7fd7b43531b39\_file.pdf
https://kenosus.com/wp-content/uploads/2022/07/Adobe\_Photoshop\_2021\_Version\_224\_Product\_Key\_\_With\_Registration\_Code\_Free\_WinMac.pdf

http://diamondtoolusa.com/adobe-photoshop-2021-version-22-0-1-product-key-and-xforce-keygen-activation-code-mac-win/ http://relish-bakery.com/?p=20658

https://www.gift4kids.org/wp-content/uploads/2022/07/Photoshop\_2022\_version\_23.pdf https://www.mil-spec-industries.com/system/files/webform/Photoshop-2020\_11.pdf

https://www.grenobletrail.fr/wp-content/uploads/2022/07/jaeraph.pdf
https://adomemorial.com/2022/07/05/photoshop-2022-version-23-jb-keygen-exe-activation-free-x64-latest-2022/

http://thetruckerbook.com/2022/07/05/photoshop-2022-version-23-2-keygen-only-march-2022/ https://www.reperiohumancapital.com/system/files/webform/Adobe-Photoshop-CC-2018-version-19\_1.pdf

https://yachtwaypoints.com/adobe-photoshop-cc-2015-version-16-crack-with-serial-number-with-license-key-2022-new/https://integroclub.ru/wp-content/uploads/2022/07/adobe\_photoshop\_cs3\_serial\_key\_\_with\_full\_keygen\_download.pdf https://lear.orangeslash.com/advert/photoshop-2021-version-22-4-crack-patch/

https://gardenlocked.com/upload/files/2022/07/8PpgVOtmm9QBgpb1aA2d\_05\_9a4a776de19ba8b262946b1e55c417cf\_file.pdf